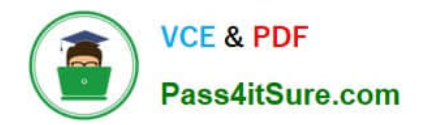

# **UIPATH-ARDV1Q&As**

UiPath Advanced RPA Developer v1.0 Exam (UiARD)

## **Pass UiPath UIPATH-ARDV1 Exam with 100% Guarantee**

Free Download Real Questions & Answers **PDF** and **VCE** file from:

**https://www.pass4itsure.com/uipath-ardv1.html**

### 100% Passing Guarantee 100% Money Back Assurance

Following Questions and Answers are all new published by UiPath Official Exam Center

**63 Instant Download After Purchase** 

- **63 100% Money Back Guarantee**
- 365 Days Free Update
- 800,000+ Satisfied Customers

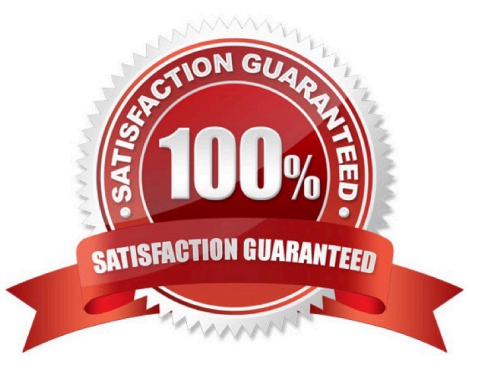

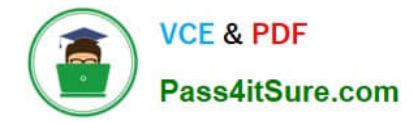

A foreground process is running on the user\\'s machine. A developer starts a new background process on the same machine while the foreground process is still running. What will happen in such situation?

- A. The foreground process will be stopped automatically and the background process will run.
- B. The background process will wait for the foreground process to finish, and then will be executed.
- C. There is no possibility to run a background process while a foreground process is running.
- D. The background process will be executed and will run in parallel with the foreground process.

#### Correct Answer: D

A background process doesn\\'t need to interact with UI elements on the screen but rather relies on background processes to pass along information. UIAutomation activities should not be used in these project types. Multiple such processes can simultaneously run on a machine, even if a foreground process is already running. The type of process is generally dictated by the type of activities it uses (whether or not they interact with UI elements). However, you can specify the type when you create a new process from Studio. By default, all processes are marked as foreground, unless specified otherwise.

Identify and describe how UI Automation activities and/or Excel activities can be configured to interact with background windows

#### **QUESTION 2**

What happens if the ClickBeforeTyping property in a Type Into activity is selected?

- A. Before typing, a click is performed at the current mouse position.
- B. Before typing, a click is performed on the top left corner of the UiElement.
- C. Before typing, a click is performed at the center of the UiElement.

Correct Answer: C

#### **QUESTION 3**

Which of the following technologies can be used for background automation?

- A. The Click activity with the Simulate Click flag checked.
- B. Data Scraping.
- C. The Full Text method of Screen Scraping.
- D. Type into activity with SendWindowMessages flag checked.

#### Correct Answer: ABCD

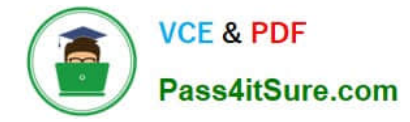

What are the differences between a partial selector and a full selector?

A. Partial selectors in activities always take longer to execute. Full selectors can contain wildcards.

B. Partial selectors are recommended when switching between multiple windows. Full selectors can only contain one line.

C. Partial selectors cannot contain wildcards. Full selectors always include the application name.

D. Partial selectors can only be configured on activities inside containers. Full selectors always contain information about the top-level window.

Correct Answer: D

https://www.edureka.co/community/42171/what-difference-between-full-partial-selectors-uipath-studio#:~:text=Hey%20 %40Umang%2C%20the%20major%20differences,when%20switching%20between%20multiple%20windows.

#### **QUESTION 5**

Is it possible to retrieve the color of a specific Excel cell?

- A. No, The color cannot be retrieved from a workbook
- B. Only with an OCR Engine
- C. Yes, by using Get Cell Color
- Correct Answer: C

#### **QUESTION 6**

What are the recording profiles are available in UiPath Studio?

- A. Basic, Desktop, Web, and Citrix
- B. Basic and Desktop
- C. Automatic recording and Step-by-Step recording
- D. Click, Check, Type Into, and Select Item

Correct Answer: A

#### **QUESTION 7**

How can you improve a selector?

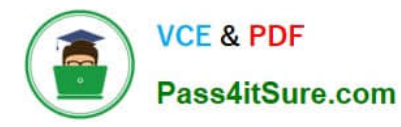

- A. By using intermediate containers for a better matching of the UI element.
- B. By adding the absolute position of the elements to the selector.
- C. By replacing the dynamic parts of an attribute with wildcards.

Correct Answer: AC

A developer implements a state machine for his automation solution. What happens if a condition both for T1 and T2 is True?

the Transition(s)

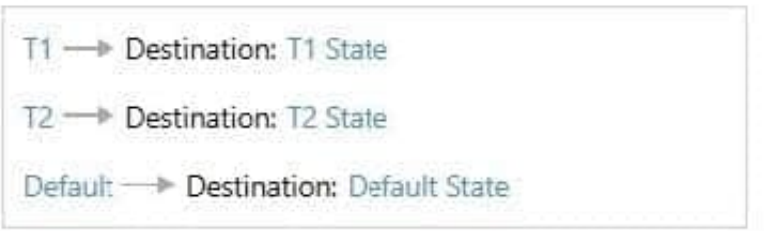

- A. Default transition is executed.
- B. T1 transition is executed.
- C. Both T1 and T2 are executed.
- D. An error is thrown.

Correct Answer: B

If conditions of multiple transitions are met, the first in order is executed. In this case, the T1 transition is executed.

#### **QUESTION 9**

A developer wants to automate a process in an internal ERP system. The robot needs to log in to the system using login and password. What is the correct approach to using credentials in UiPath?

- A. The developer should store login and password in the Config file.
- B. The credentials should be stored in Orchestrator and retrieved using Get Credential activity.
- C. The credentials should be stored in Orchestrator and retrieved using Get Asset activity.
- D. The developer should write login and password directly in Type Into activity.
- Correct Answer: B

Gets a specified Orchestrator credential by using a provided AssetName, and returns a username and a secure password.

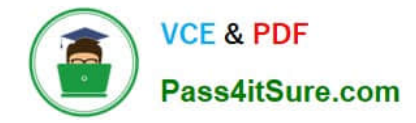

A developer plans to create a process to automate a web application. The web application requires HTML buttons and text boxes to be loaded. Although some assets may still be loading, the robot should perform the UI actions once the buttons and text boxes are loaded.

Which property should be configured?

- A. TimeoutMS = 10000
- B. WaitForReady = Complete
- C. TimeoutMS = Int32.MaxValue
- D. WaitForReady = Interactive

Correct Answer: D

Reference: https://docs.uipath.com/activities/docs/ui-element-exists

#### **QUESTION 11**

When should the "Add Log Fields" activity be used?

- A. When a log message with a maximum number of five visible fields needs to be generated
- B. When the standard log message has to be customized by adding new fields to it
- C. When logs need to be enabled

Correct Answer: B

#### **QUESTION 12**

A developer created an automation project in the Robotic Enterprise (RE) Framework which needs to enter a User ID depending on the machine it runs on. The User ID is stored in Orchestrator as a Text asset using the Value Per Account-Machine method.

Which steps should the developer perform to use this asset in the project?

A. Add a row in the Settings sheet in Config.xlsx with the name of the Orchestrator asset. Use the Get Asset activity in the workflow to get the User ID.

B. Add a row in the Settings sheet in Config.xlsx with the name of the Orchestrator asset. In the workflow, retrieve the User ID by referencing the Config dictionary.

C. Add a row in the Assets sheet in Config.xlsx with the name of the Orchestrator asset. Use the Get Asset activity in the workflow to get the User ID.

D. Add a row in the Assets sheet in Config.xlsx with the name of the Orchestrator asset. In the workflow, retrieve the User ID by referencing the Config dictionary.

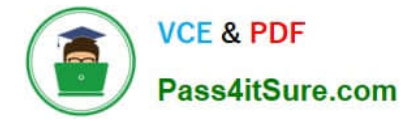

Correct Answer: D

#### **QUESTION 13**

A process was running on multiple machines when a 20-minute system outage occurred. Although the process was able to complete successfully, the data the robots entered into the system was not saved correctly in the backend of the application during the outage. The team only needs to see when each Queue Item transaction started and ended, and then review the transactions that occurred during the time of the outage.

To ensure the logs provide this descriptive information about Transaction Start and End in Orchestrator, which logging level must be set?

A. Information

B. Trace

C. Critical

D. Verbose

Correct Answer: D

#### **QUESTION 14**

A developer uses REFramework to create complex process automation. In the InitAllSettings state, the robot retrieves all required assets from the Orchestrator. All values are stored in a Config dictionary which is passed between workflows. What happens if, during the processing of a queue item, the value of one of the assets was changed in Orchestrator?

A. The value of the asset will be null.

B. Robot will throw an error when trying to use the value of that asset.

C. Robot will use the new value of the asset.

D. Robot will use the old value of the asset.

Correct Answer: D

If the Config file is used to store values from the Orchestrator at the beginning of the process, any changes in assets will not affect the robot, as all values were retrieved prior to the change. However, if robot uses the Get Asset activity each time before using the asset, then robot will use the latest value of the asset.

Describe how to work with Orchestrator queues and assets.

#### **QUESTION 15**

A developer creates a workflow that extracts the date of birth for different account holders in a web application. The following selector represents the selector structure for a 6-digit account number 123456.

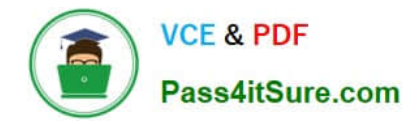

Assume only the account number value changes in the selector and there is a defined list of 6-digit account numbers.

The developer needs to fine-tune the selector to work only for a pre-selected list of account numbers. What represents an example of a good selector?

- A. Where accountNumber is a 6-digit string variable containing an account number
- B. Where accountNumber is a 6-digit string variable containing an account number
- C. Where accountNumber is a 6-digit string variable containing an account number
- D. Where accountNumber is a 6-digit string variable containing an account number

Correct Answer: A

[UIPATH-ARDV1 PDF](https://www.pass4itsure.com/uipath-ardv1.html) **[Dumps](https://www.pass4itsure.com/uipath-ardv1.html)** 

[UIPATH-ARDV1 VCE](https://www.pass4itsure.com/uipath-ardv1.html) **[Dumps](https://www.pass4itsure.com/uipath-ardv1.html)** 

[UIPATH-ARDV1 Exam](https://www.pass4itsure.com/uipath-ardv1.html) **[Questions](https://www.pass4itsure.com/uipath-ardv1.html)**